## Edgenuity Support for Accommodations and Modifications

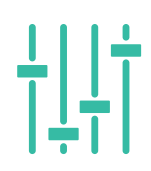

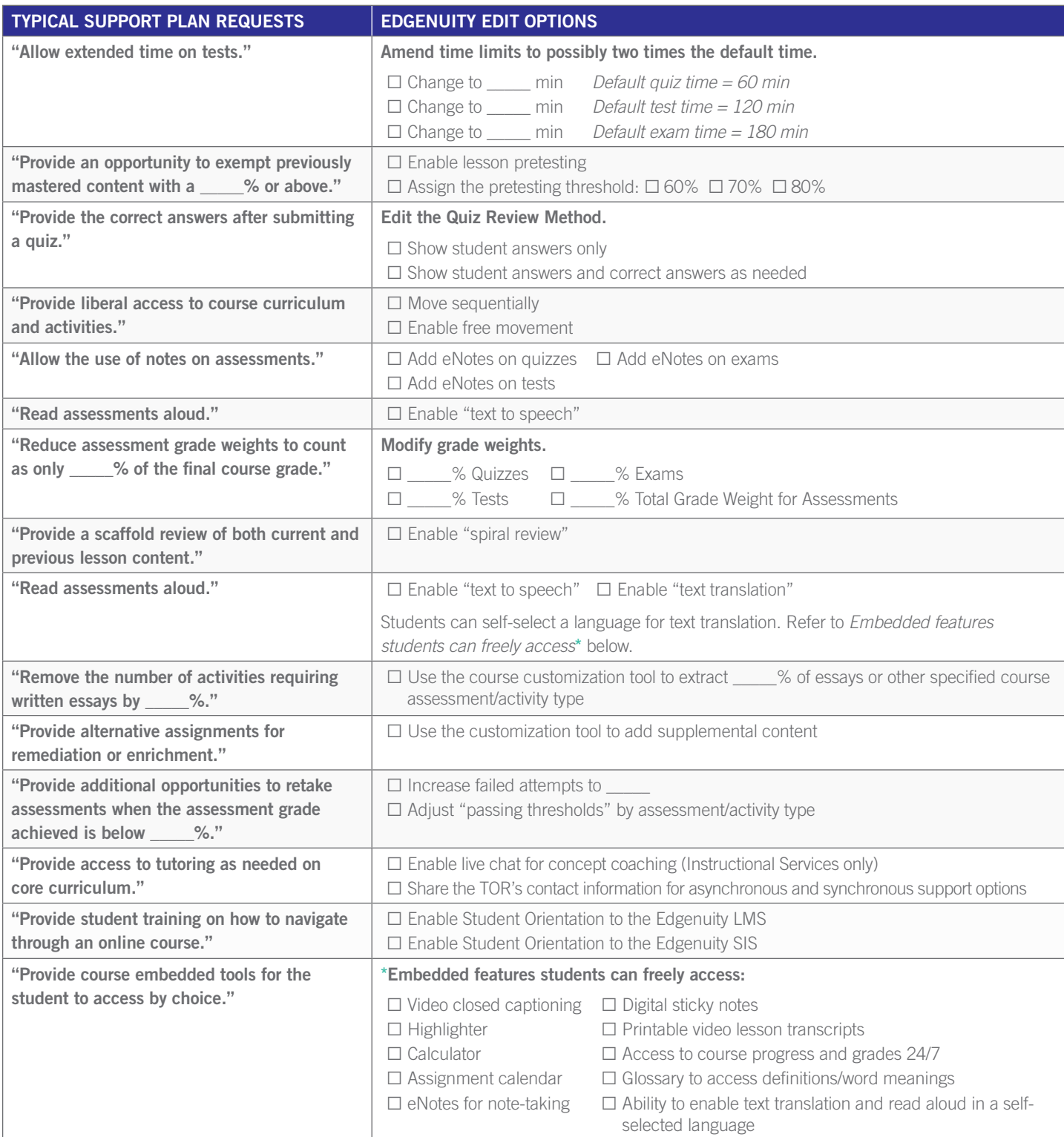

## NOTES:

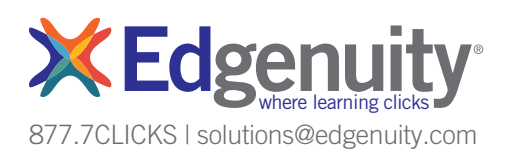